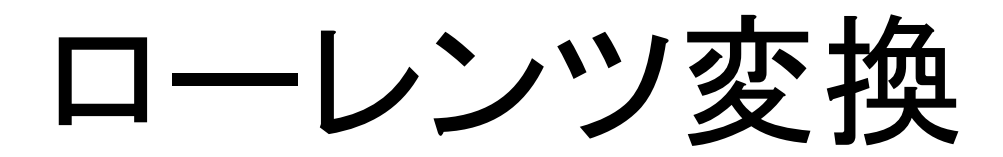

$$
\overrightarrow{F} = \vec{r}' + \vec{u}t
$$
\n
$$
\begin{cases}\n\overrightarrow{t} = t' \\
\overrightarrow{r} = \vec{r}' + \vec{u}t\n\end{cases}
$$
\n
$$
\begin{cases}\nt = t' \\
x = x' + ut \\
y = y', z = z'\n\end{cases}
$$

$$
\vec{v} = \frac{d\vec{r}}{dt} \quad \vec{v}' = \frac{d\vec{r}'}{dt'} \qquad \mathbf{b'}\mathbf{b}
$$

#### 左下の式をS, S'系で微分して

$$
\vec{v} = \vec{v}' + \vec{u}
$$
速度の加算性

## 何が必要か?

1.速度の相対性

(1)S系から見るとS'系は速度 *u* で動いている (2)S'系から見るとS系は速度 *-u* で動いている

2.光速度不変の原理

#### これらを満足する線形変換を考える

S系で見た2倍の長さは、S'系で見てもやはり2倍だろう

#### 線形変換

#### 速度 *u* を *x* 方向に取ると、 線形変換は *x* と *t* を関係づける

$$
t' = pt + qx
$$

$$
x' = rt + sx
$$

未知数 *p, q, r, s* を決める

# 1.速度の相対性

S'系の原点 x' = 0 はS系から見て速度 *u* で動いている

 $rt + sx = 0$ 

$$
\frac{x}{t} = -\frac{r}{s} = u \implies \boxed{r = -SU \quad (1)}
$$
  
5,8,の原点のことを者ると\n
$$
\boxed{r = -pu \quad (2)}
$$

同様に、S系の原点のことを考えると

$$
r = -pu \quad (2)
$$

# 2.光速度不変

$$
S \widetilde{R} \widetilde{C} x = ct \widetilde{t} \widetilde{b} \widetilde{d} \widetilde{S} \widetilde{R} \widetilde{C} x' = ct'
$$
  

$$
x' = ct' = c(pt + qx) = c(pt + qct) = cpt + c^2 qt
$$
  

$$
x' = rt + sx = rt + sct
$$

$$
\mathcal{L}t\mathcal{W}\mathcal{L} \qquad \qquad r + sc = cp + c^2q \qquad (3)
$$

この式は光速度  $C$  の符号を変えても成り立つので

$$
C
$$
の将号を変えでも成り立つので\n
$$
r - sc = -cp + c2q
$$
 (4)

(1)~(4)のうち独立な式は3つ

$$
\begin{pmatrix} t' \\ x' \end{pmatrix} = p \begin{pmatrix} 1 & -u/c^2 \\ -u & 1 \end{pmatrix} \begin{pmatrix} t \\ x \end{pmatrix}
$$

これが成り立つなら、相対性から

$$
\binom{t}{x} = p \binom{1}{u} \binom{1}{u} \binom{t'}{x'}
$$

下の式を上の式に代入して

$$
p = \frac{1}{\sqrt{1 - \beta^2}} \qquad \beta = \frac{u}{c}
$$

ローレンツ変換

$$
t' = \frac{t - (u/c^2)x}{\sqrt{1 - \beta^2}}
$$

$$
x' = \frac{-ut + x}{\sqrt{1 - \beta^2}}
$$

 $c=1$  としてみると

$$
t' = \frac{t - ux}{\sqrt{1 - u^2}}
$$

$$
x' = \frac{-ut + x}{\sqrt{1 - u^2}}
$$

$$
\begin{pmatrix} t' \\ x' \end{pmatrix} = \gamma \begin{pmatrix} 1 & -u \\ -u & 1 \end{pmatrix} \begin{pmatrix} t \\ x \end{pmatrix}
$$

$$
\gamma = \frac{1}{\sqrt{1 - u^2}}
$$

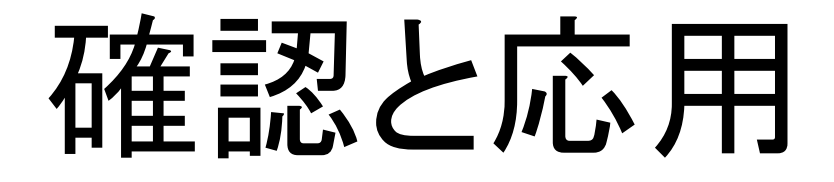

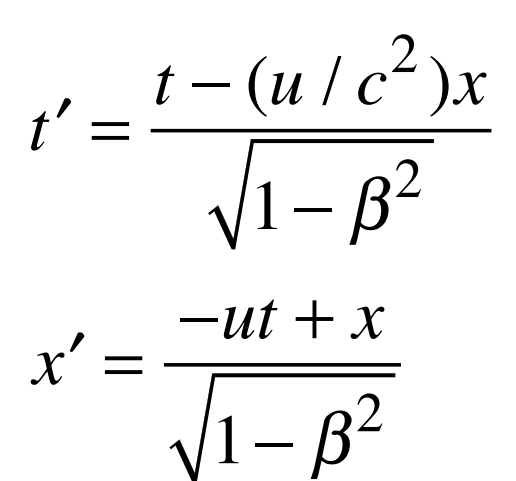

1.速度の相対性

 $\mathbf S$ 系から見た $\mathbf S$ '系の原点 $x' \mathbf = 0$  の速度  $-ut + x = 0$  $-udt + dx = 0$ *dx dt*  $=$   $u$ 

S'系から見たS系の原点  $x = 0$  の速度をもとめることもできる

2.時間の遅れ

$$
t' = \frac{t - (u/c^2)x}{\sqrt{1 - \beta^2}}
$$

 $-ut + x$ 

 $1 - \beta^2$ 

 $x' =$ 

 $\mathbf{S}'$ 系の原点  $x' = 0$  におかれた 時計がS'系で t' 経過するとき、 S系での時間経過は?  $x' = 0$ 

$$
t' = \frac{t - (u/c^2)x}{\sqrt{1 - \beta^2}}, \qquad 0 = \frac{-ut + x}{\sqrt{1 - \beta^2}}
$$

$$
t' = \sqrt{1 - \beta^2} t
$$

## 3.時空の世界線

S、S'系の座標系を描く

まず次元をそろえるために

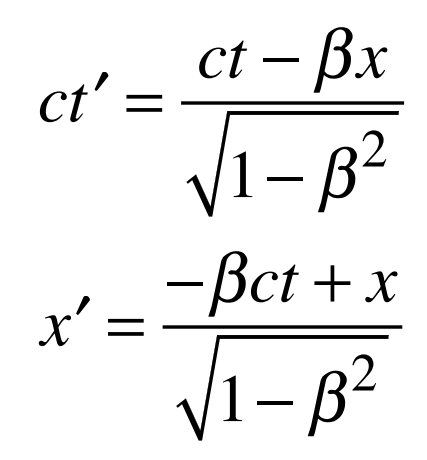

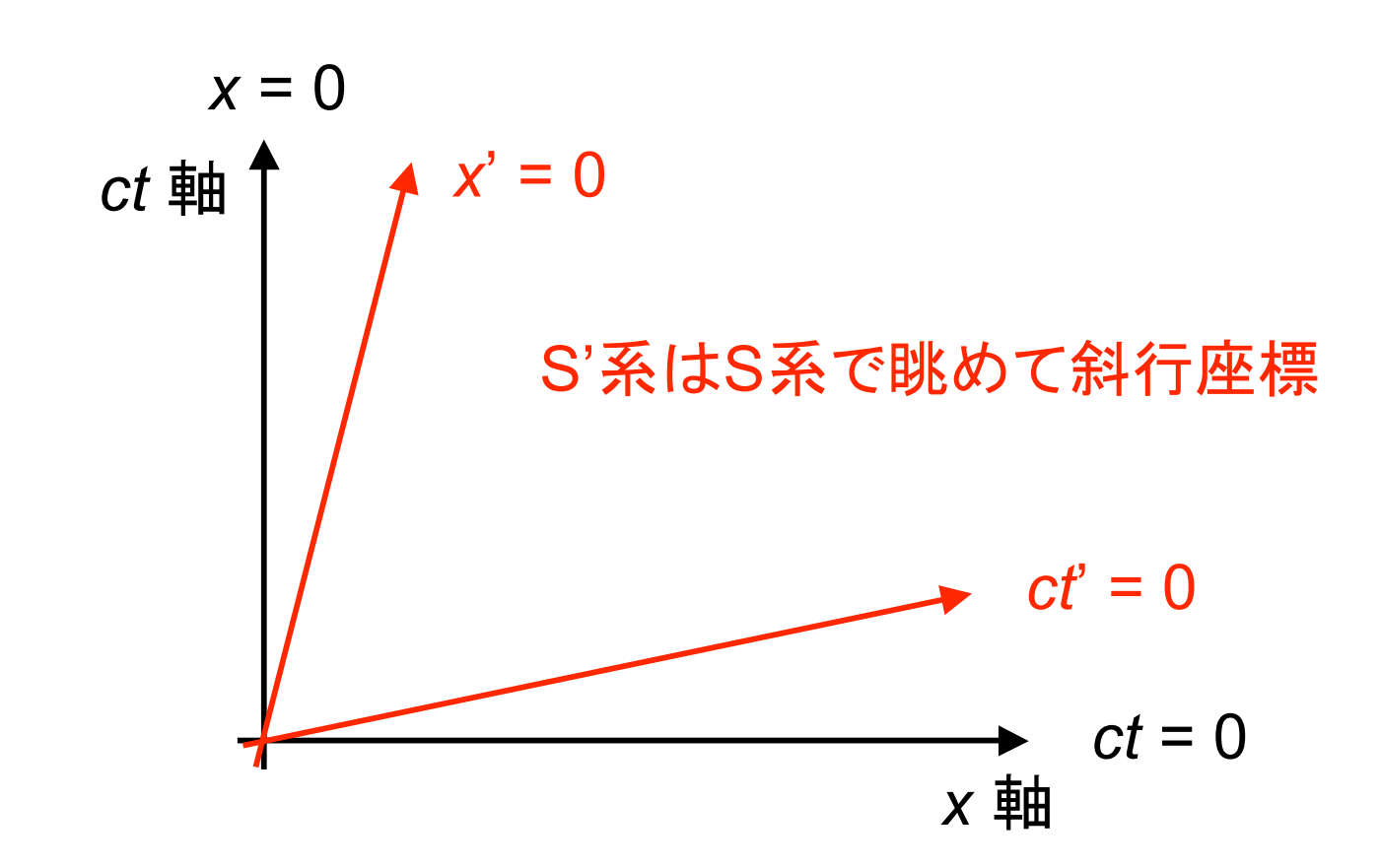

#### 2'.時間の遅れ S'系の原点に置かれた時計

#### 事象**P**を観測する = **P**の座標を知る  $\Rightarrow$ **S** と **S'** で 座標成分は異なる

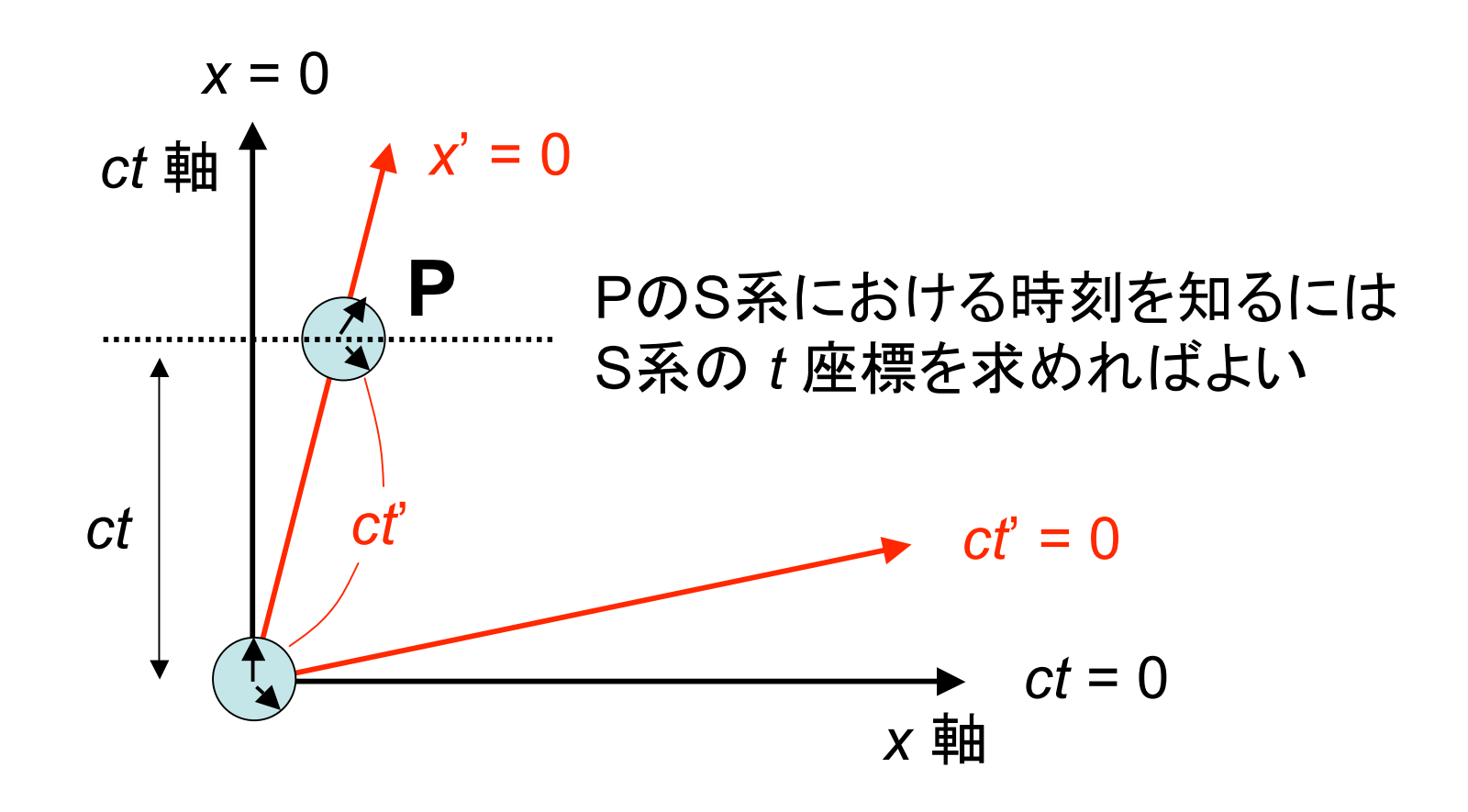

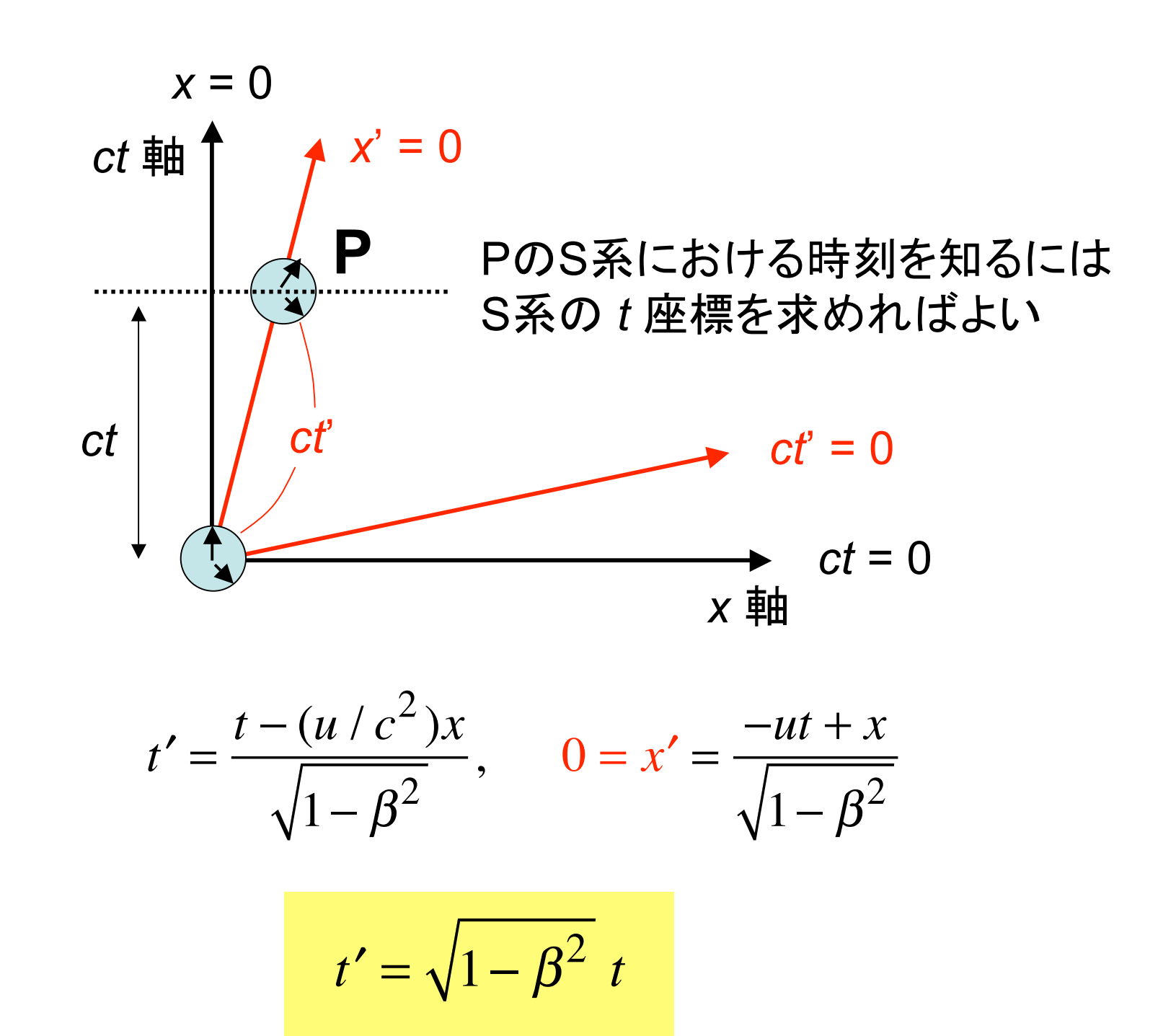

## 4.S'系のものさしとローレンツ収縮

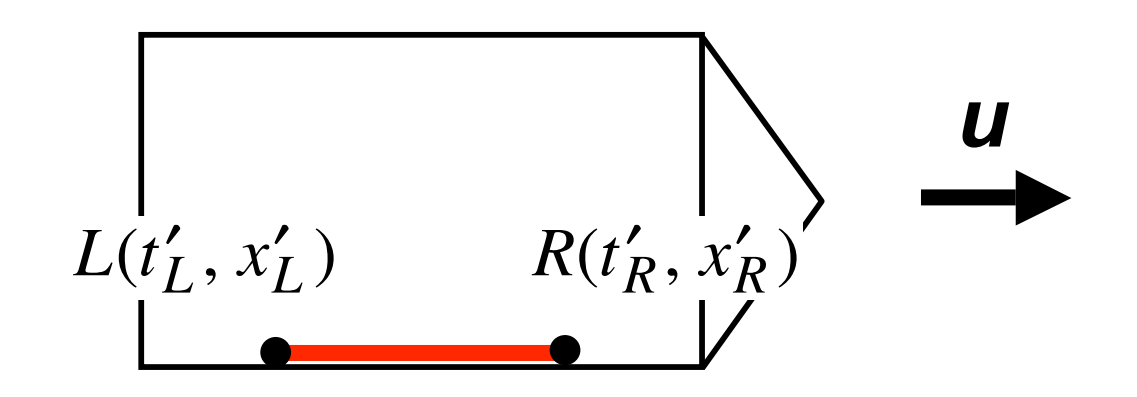

S'系での長さ*LR*と S系への射影*L\*R\**の長さ を比較する

*LR*はS'系で同時刻 *L\*R\**はS系で同時刻

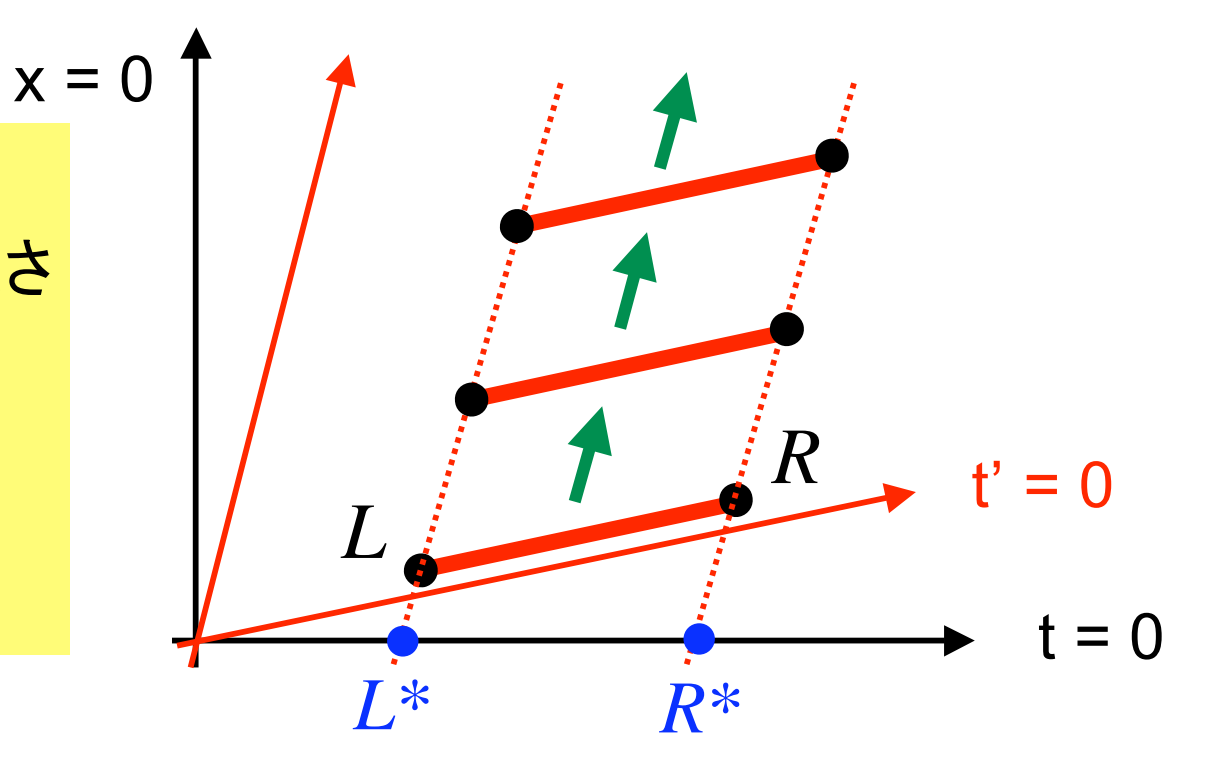

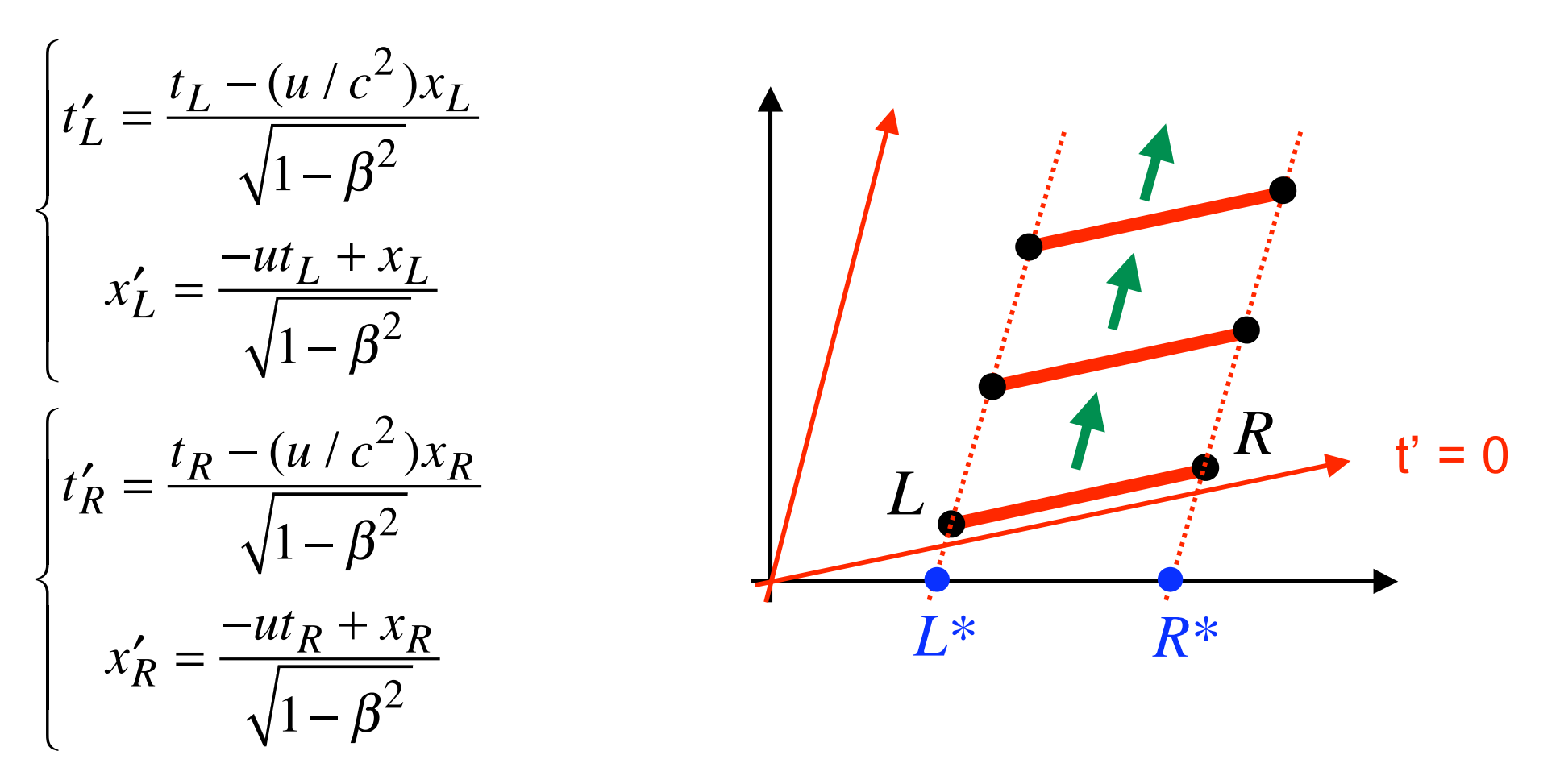

条件
$$
t_L = t_R
$$
をr ますと

$$
x_L - x_R = \sqrt{1 - \beta^2} \left( x_L' - x_R' \right)
$$

## 5. 光速度不変 S系で v = c ならばS'系でも v' = c

$$
ct' = \frac{ct - \beta x}{\sqrt{1 - \beta^2}}, \qquad x' = \frac{-\beta ct + x}{\sqrt{1 - \beta^2}}
$$

微分して

$$
cdt' = \frac{cdt - \beta dx}{\sqrt{1 - \beta^2}}, \qquad dx' = \frac{-\beta cdt + dx}{\sqrt{1 - \beta^2}}
$$

辺々で割り算して

$$
\frac{dx}{dt} = c \qquad \text{tr}\,\vec{\theta}.
$$

6.速度の合成

$$
t' = \frac{t - (u/c^2)x}{\sqrt{1 - \beta^2}}, \quad x' = \frac{-ut + x}{\sqrt{1 - \beta^2}}, \quad y' = y, \quad z' = z \qquad \text{if } t \geq 0
$$

$$
v_x \equiv \frac{dx}{dt}
$$
,  $v_y \equiv \frac{dy}{dt}$ ,  $v_z \equiv \frac{dz}{dt}$   $\succeq$   $v'_x \equiv \frac{dx'}{dt'}$ ,  $v'_y \equiv \frac{dy'}{dt'}$ ,  $v'_z \equiv \frac{dz'}{dt'}$ 

の関係を導くことができる。結果は:

$$
v'_x = \frac{-u + v_x}{1 - (u/c^2)v_x}, \quad v'_y = \frac{v_y \sqrt{1 - \beta^2}}{1 - (u/c^2)v_x}, \quad v'_z = \frac{v_z \sqrt{1 - \beta^2}}{1 - (u/c^2)v_x}
$$

7. 4次元時空

c = 1とおいて時間と空間を対等に扱う

$$
\begin{cases}\nt' = \frac{t - \beta x}{\sqrt{1 - \beta^2}} \\
x' = \frac{-\beta t + x}{\sqrt{1 - \beta^2}}\n\end{cases}\n\Rightarrow\n\begin{pmatrix}\nt' \\
x'\n\end{pmatrix}\n=\n\begin{pmatrix}\na & b \\
c & d\n\end{pmatrix}\n\begin{pmatrix}\nt \\
x\n\end{pmatrix}
$$

$$
t \to it, \beta \to i\beta \implies \frac{1}{\sqrt{1+\beta^2}} = \cos\theta, \frac{\beta}{\sqrt{1+\beta^2}} = \sin\theta \quad \angle \phi \leq \phi
$$

$$
\begin{pmatrix} t' \\ x' \end{pmatrix} = \begin{pmatrix} \cos \theta & \sin \theta \\ -\sin \theta & \cos \theta \end{pmatrix} \begin{pmatrix} t \\ x \end{pmatrix} \begin{pmatrix} \mathbf{D} - \mathbf{D} \mathbf{D}' \mathbf{D}' \tilde{\mathbf{D}} \\ 4 \mathbf{D} \pi \mathbf{L} (\mathbf{E} \ddot{\mathbf{F}}) \mathbf{E} \mathbf{D} \\ \hline \mathbf{E} \mathbf{E} \mathbf{D} \mathbf{A} \mathbf{A}' \mathbf{D} \mathbf{A} \mathbf{D} \mathbf{A} \mathbf{D} \end{pmatrix}
$$

## 8.不変量

#### 回転の元で2点間の距離は不変に保たれる

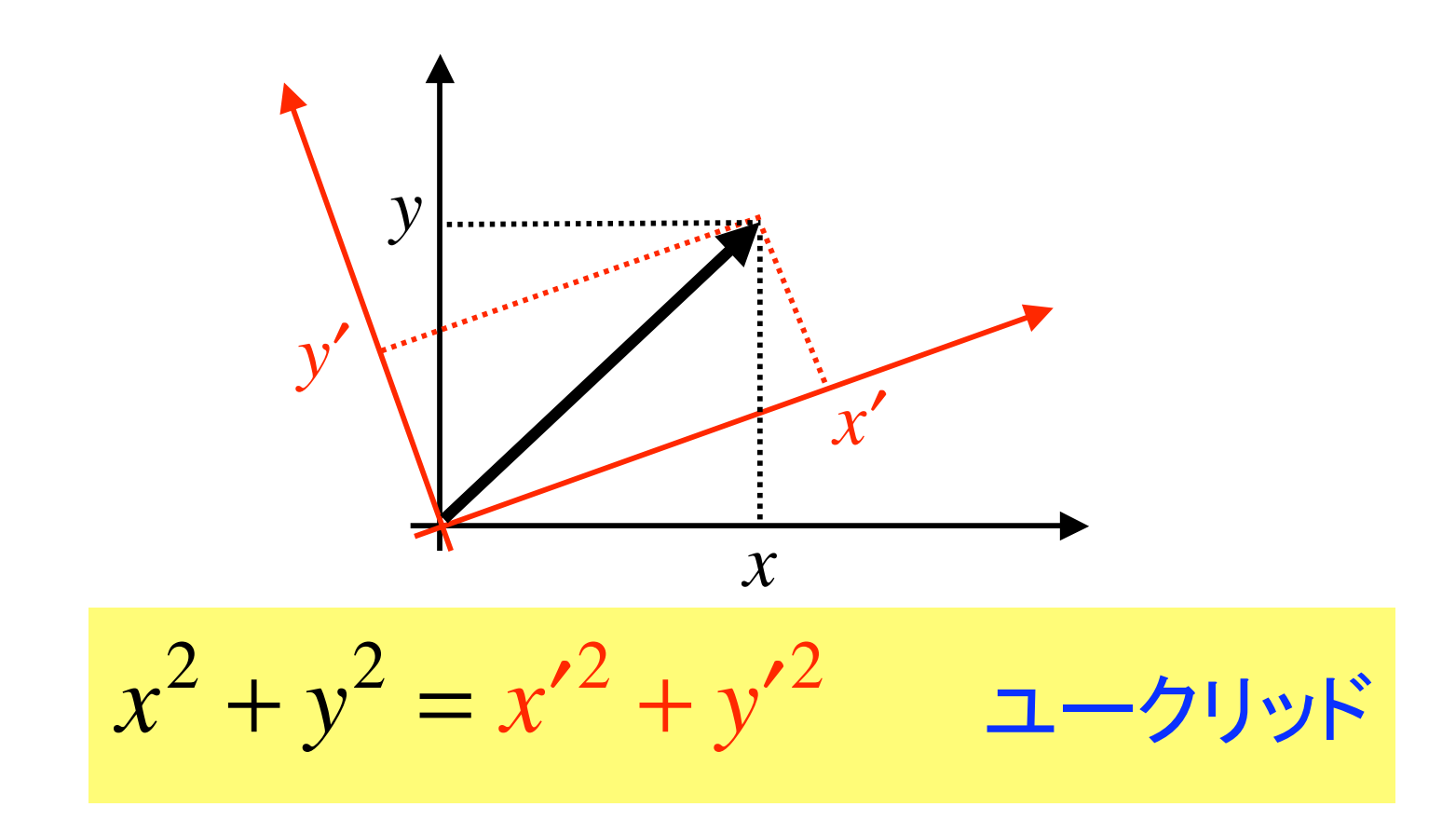

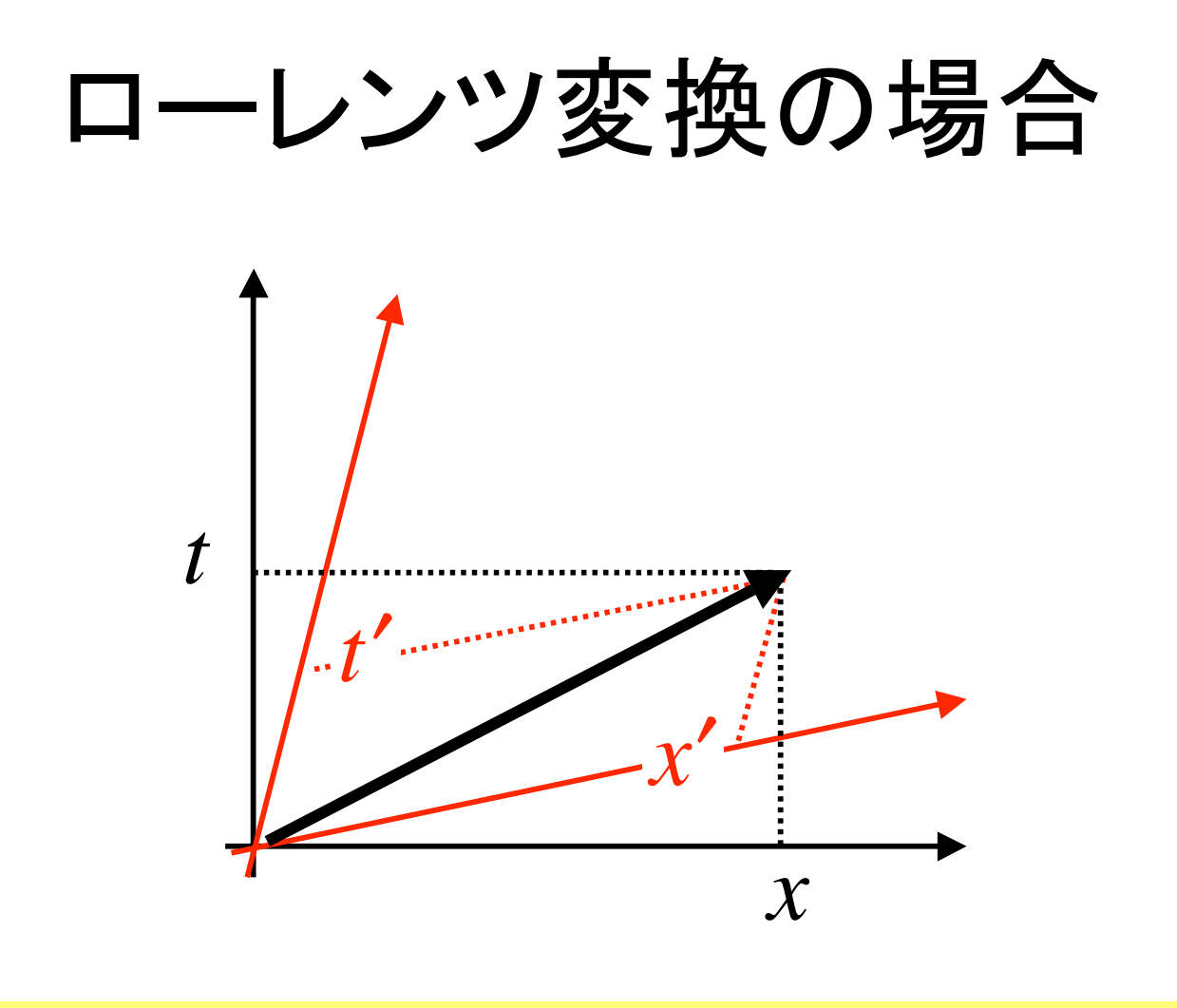

$$
t^2 - x^2 = t'^2 - x'^2 \qquad \text{by } 7x + -
$$